## **Überraschungen in Microsoft Office 2007/2010**

In Microsoft Office 2007/2010 sind überraschende Definitionen enthalten.

## **Word: Querformat**

In Word 2007 können Sie Querformat über Seitenlayout | Seite einrichten | **Orientierung** | Querformat einstellen (s. rechts), in Word 2010 jedoch über Seitenlayout | Seite einrichten | **Ausrichtung** | Querformat (s. ganz rechts).

In Word 2003 klicken Sie dafür Datei | Seite einrichten | Seitenräder | Querformat.

## **Word: Seitenränder**

In Word 2007 und Word 2010 (s. rechts) gibt es zwei Arten von Seitenrändern. Bei Seitenlayout | Seite einrichten | Seitenränder stellen Sie ein, wie weit der **Text vom Seitenrand entfernt** sein soll.

Bei Word 2003 werden diese Seitenränder über Datei | Seite einrichten eingestellt.

Bei Seitenlayout | Seitenhintergrund | Seitenränder (s. rechts) können Sie um die Seite herum **effektvolle Seitenränder**, wie Palmen usw. anbringen – wie hier nur am rechten Rand.

In Word 2003 werden diese Seitenränder über Format | Rahmen und Schattierung | Seitenrand | Effekte eingerichtet.

## **Excel: Fenster einfrieren/Zoommodus - Fenster fixieren**

In Excel 2010 gibt es zweimal "Fenster einfrieren".

Bei Ansicht | **Zoom | Fenster einfrieren** vergrößern Sie die markierten Zellen auf Bildschirmgröße (s. rechts).

Bei Excel 2007 geht das so: Zoom | **Zoommodus**: Auswahl (s. ganz rechts).

7.200,00€ In Excel 2003 wird der markierte Bereich beim Zoomsymbol (s. rechts) durch Auswahl des Eintrags "Markierung" auf Bildschirmgröße erweitert.

Bei Ansicht | **Fenster | Fenster einfrieren**, können Sie in Excel 2010 die Überschriften in der 1. Zeile und/oder wichtige Informationen in der 1. Spalte einfrieren. Hier rechts wird die 1. Zeile mit dem Eintrag "Monat" eingefroren.

In Excel 2007 geht das über Ansicht | Fenster | **Fenster fixieren** (s. rechts).

In Excel 2003 klicken Sie dafür Menü | Fenster | Fenster fixieren.

100%

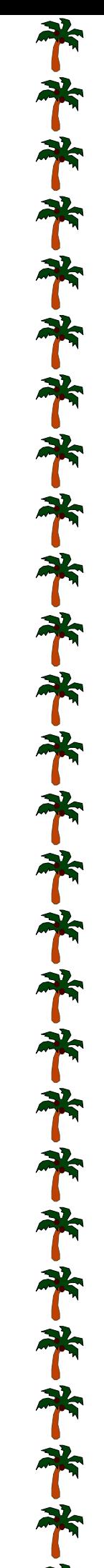

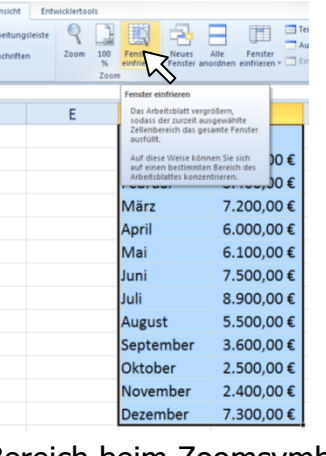

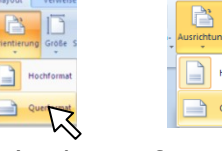

 $\mathbb Z$ 

Monat

Januar

Februar

März

T E Um

 $\frac{10}{9}$ 

Umsat 用 9.50

 $2,000,005$ 

Monat

Januar

Eshrua

Monat

Januar

 $\bar{\mathbb{D}}$ 

Questionat

 $\Box$ H

Seite einrichter

usrichtung Größe Spalt

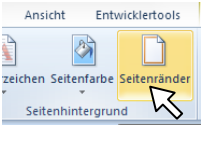

gen Seitenlayout Verweise  $\mathbb{R}$